[http://www.cs.cornell.edu/courses/cs1110/2019sp](http://www.cs.cornell.edu/courses/cs1110/2018sp)

# Lecture 10: Lists and Sequences (Sections 10.0-10.2, 10.4-10.6, 10.8-10.13) CS 1110

Introduction to Computing Using Python

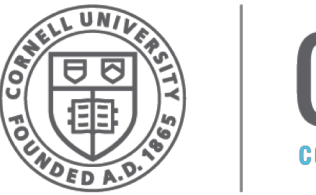

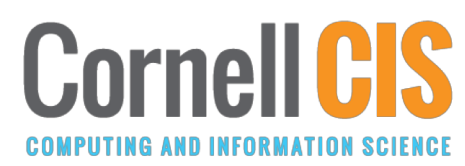

[E. Andersen, A. Bracy, D. Gries, L. Lee, S. Marschner, C. Van Loan, W. White]

# **Sequences: Lists of Values**

#### **String**

- $s = 'abc d'$ 
	- $a \mid b \mid c \mid d$ 0 1 2 3 4
- Put characters in quotes
	- Use  $\setminus$  for quote character
- Access characters with []
	- $\blacksquare$  s[0] is 'a'
	- § s[5] causes an error
	- $\{[0:2] \text{ is } \text{ab} \text{ (excludes c)}\}$
	- $s[2:]$  is 'c d'

#### **List**

- $x = [5, 6, 5, 9, 15, 23]$ 5 6 5 9 15 0 1 2 3 4 23 5
- Put values inside [ ]
	- § Separate by commas
- Access **values** with []
	- $\blacksquare$  x[0] is 5
	- § x[6] causes an error
	- $x[0:2]$  is [5, 6] (excludes  $2<sup>nd</sup>$  5)
	- § x[3:] is [9, 15, 23]

**Sequence** is a name we give to both

# **Lists Have Methods Similar to String**

$$
x = [5, 6, 5, 9, 15, 23]
$$

- <list>.index(<value>)
	- Return position of the value
	- **ERROR** if value is not there
	- **x.index(9)** evaluates to 3
- <list>.count(<value>)
	- Returns number of times value appears in list
	- **x.count(5)** evaluates to 2

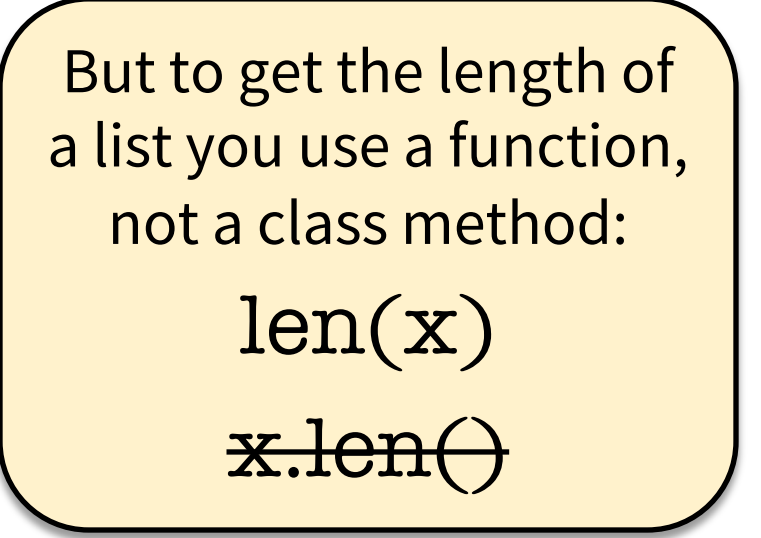

#### **Things that Work for All Sequences**

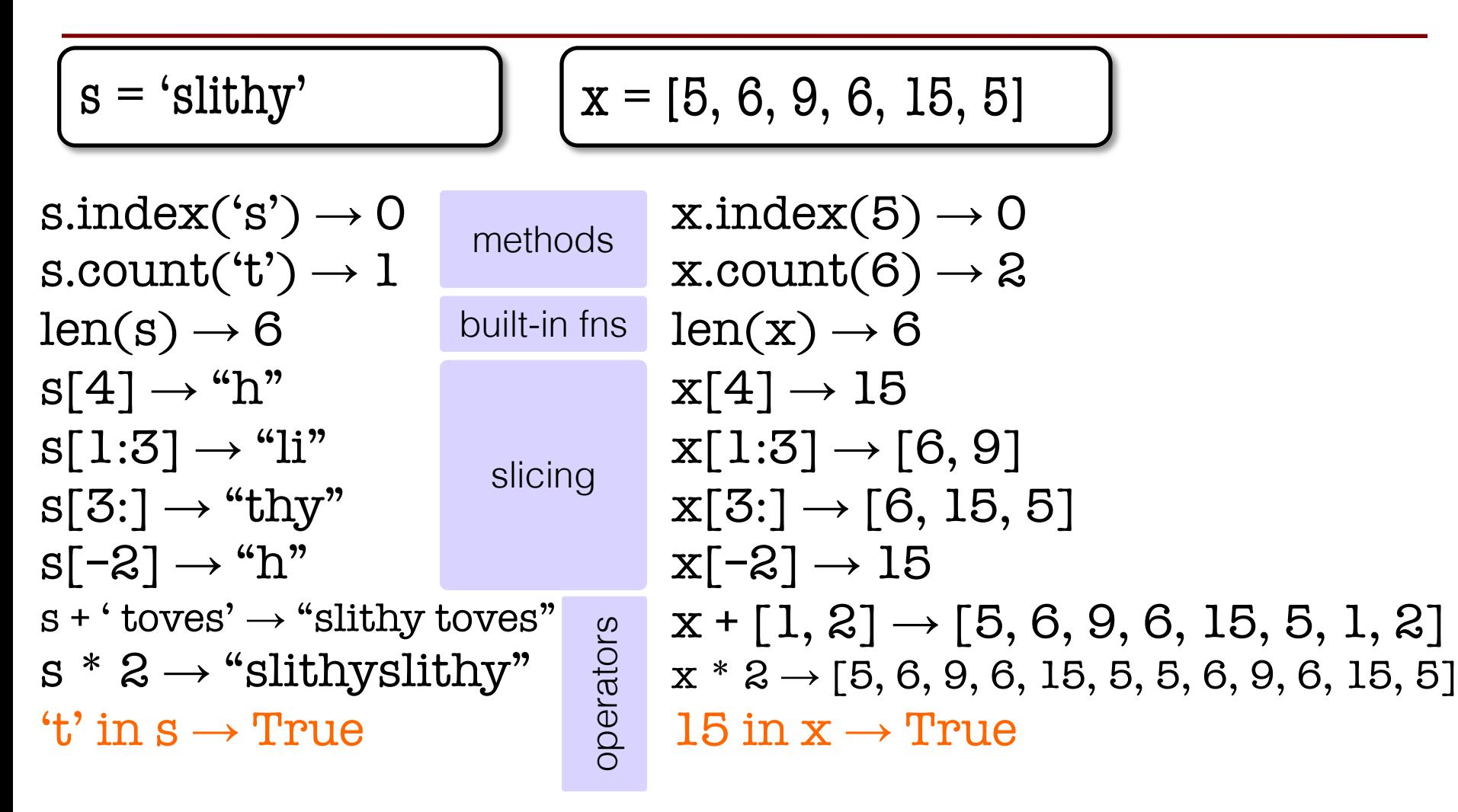

### **Representing Lists**

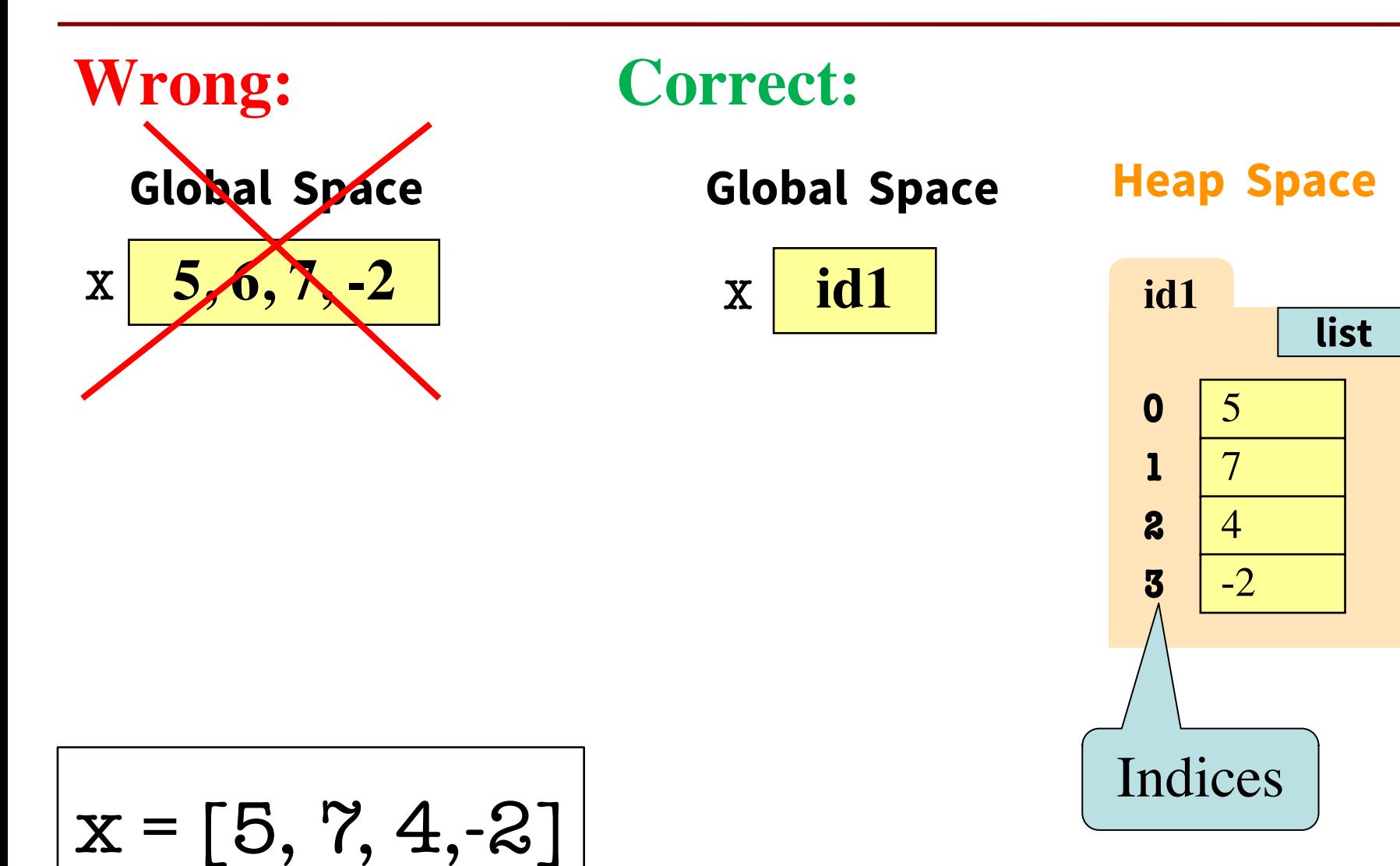

# **Lists vs. Class Objects**

#### **List**

- Attributes are indexed
	- Example: x[2]

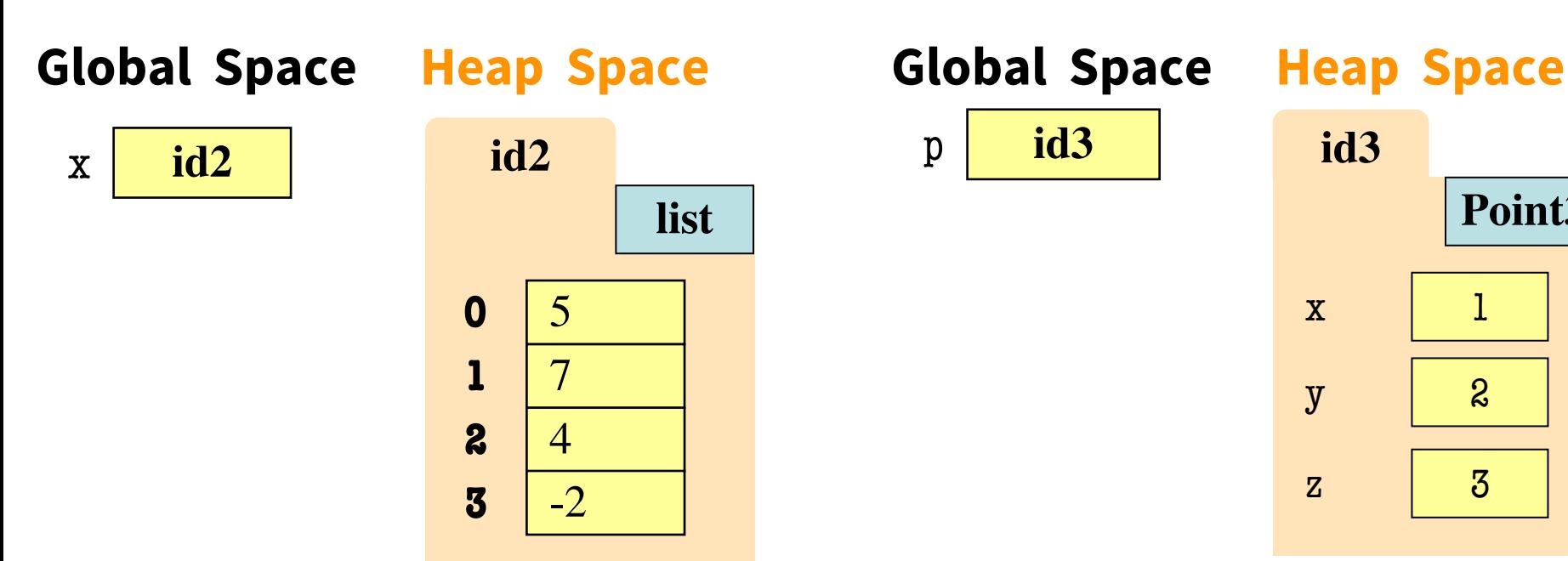

#### **Objects**

- Attributes are named
	- Example: p.x

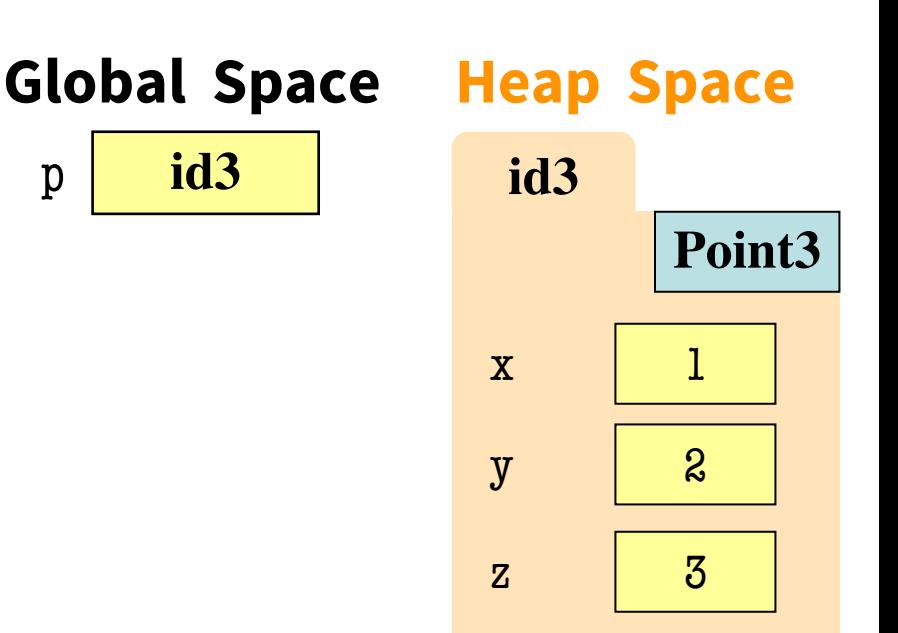

# **Lists Can Hold Any Type**

list\_of\_integers =  $[5,7,4,-2]$  $list_of_strings = ['h', 'i', '', 'there!]$ 

#### **Global Space**

list\_of\_integers **id1**

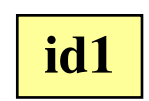

list\_of\_strings **id2 id2**

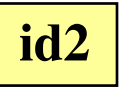

**Heap Space** 

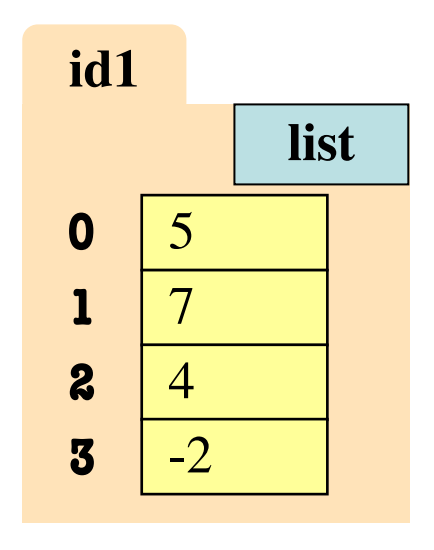

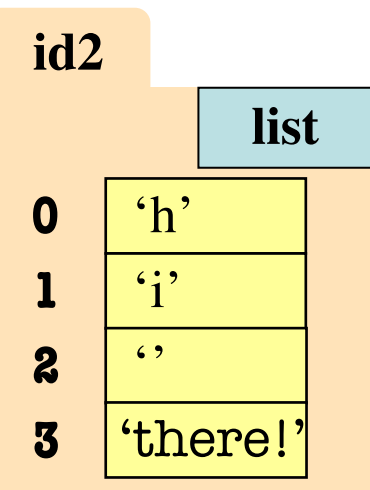

# *No Really***, Lists Can Hold Any Type!**

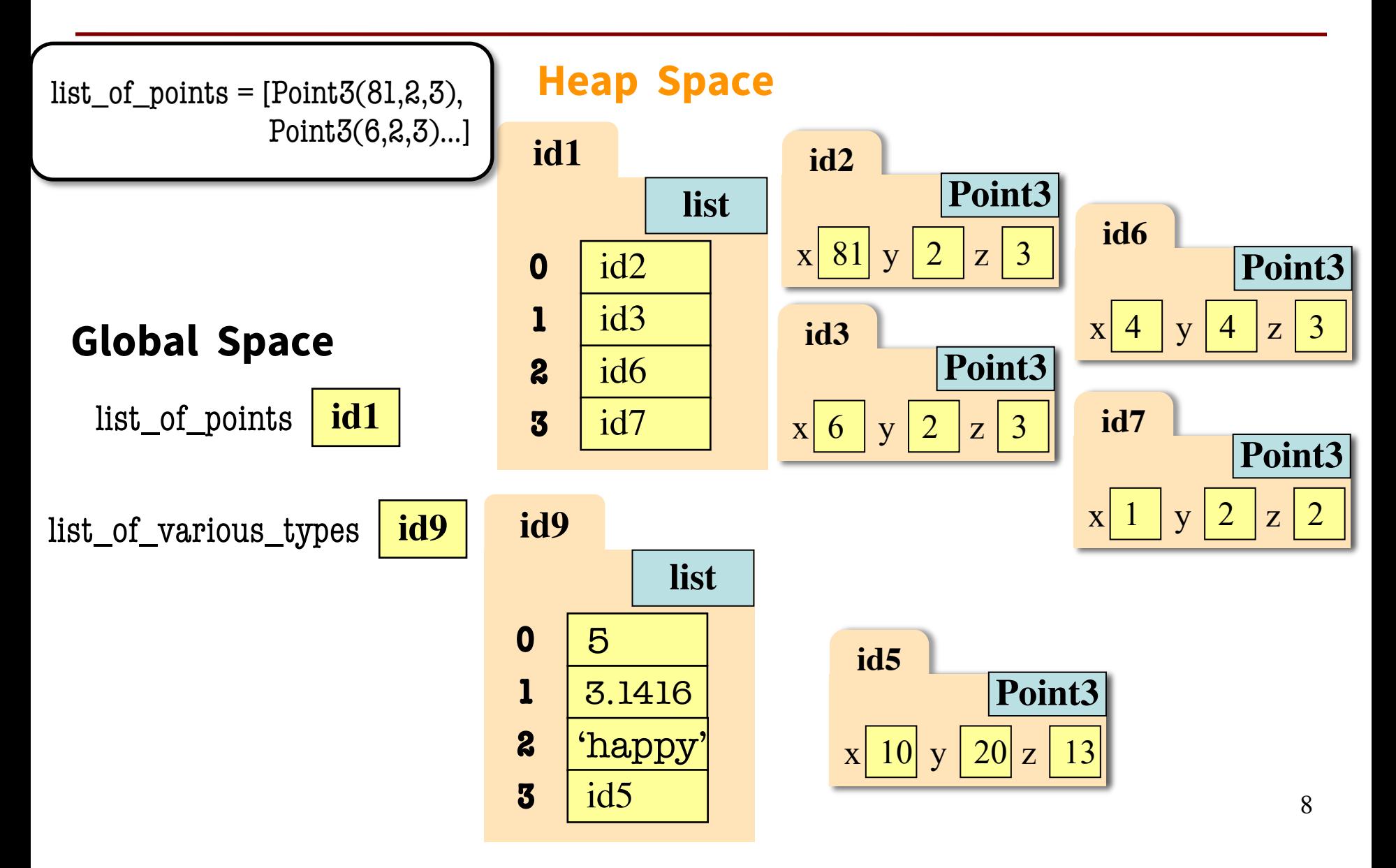

# **Lists of Objects**

- List elements are variables
	- Can store base types and ids
	- § Cannot store folders

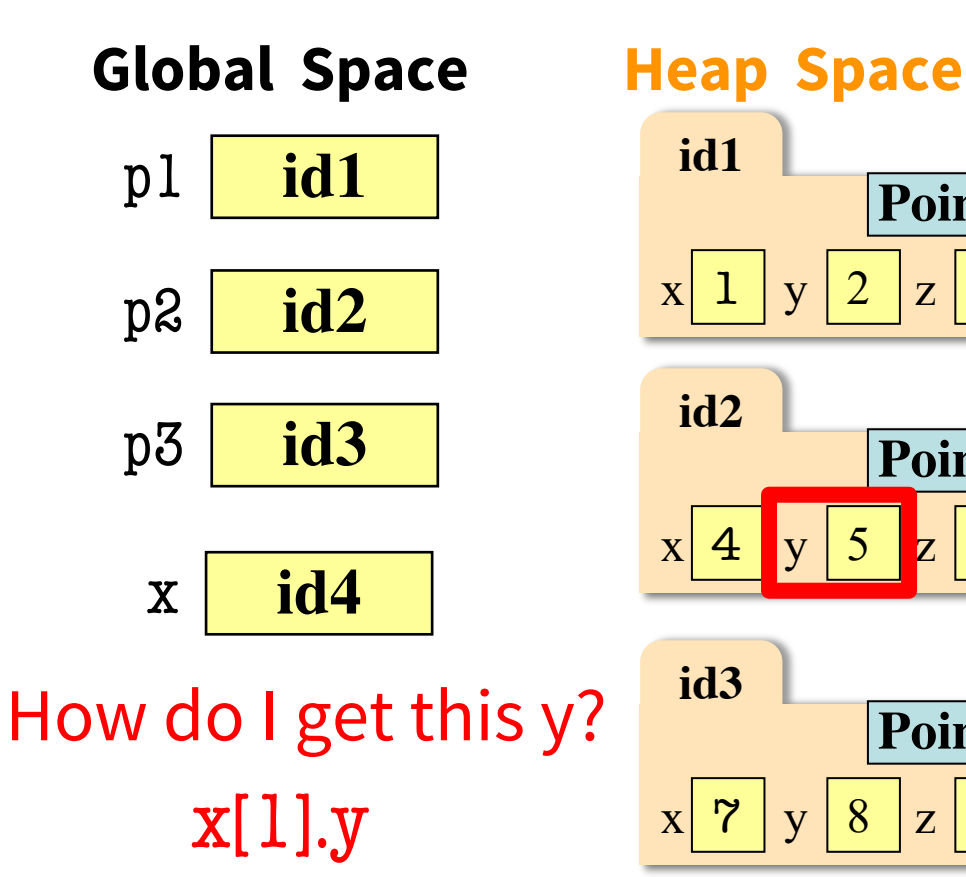

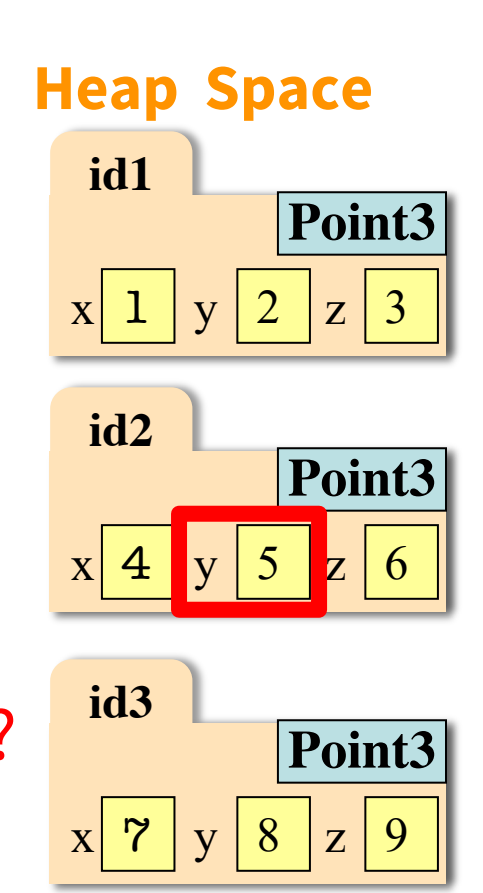

$$
p1 = Point3(1, 2, 3)
$$
  

$$
p2 = Point3(4, 5, 6)
$$
  

$$
p3 = Point3(7, 8, 9)
$$
  

$$
x = [p1, p2, p3]
$$

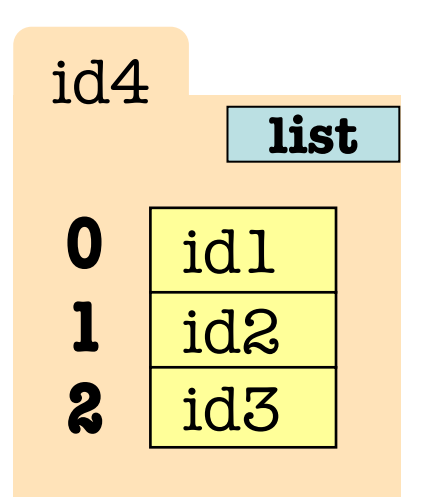

# **List Assignment**

#### • **Format**:

 $\langle \text{var} \rangle$ [ $\langle \text{index} \rangle$ ] =  $\langle \text{value} \rangle$ 

- Reassign at index
- Affects folder contents
- Variable is unchanged

- Strings cannot do this
	- § Strings are **immutable**

```
x = [5, 7, 4, -2]x[1] = 8s = "Hello!"S[0] = 'J'TypeError: 'str' object does 
not support item assignment
```
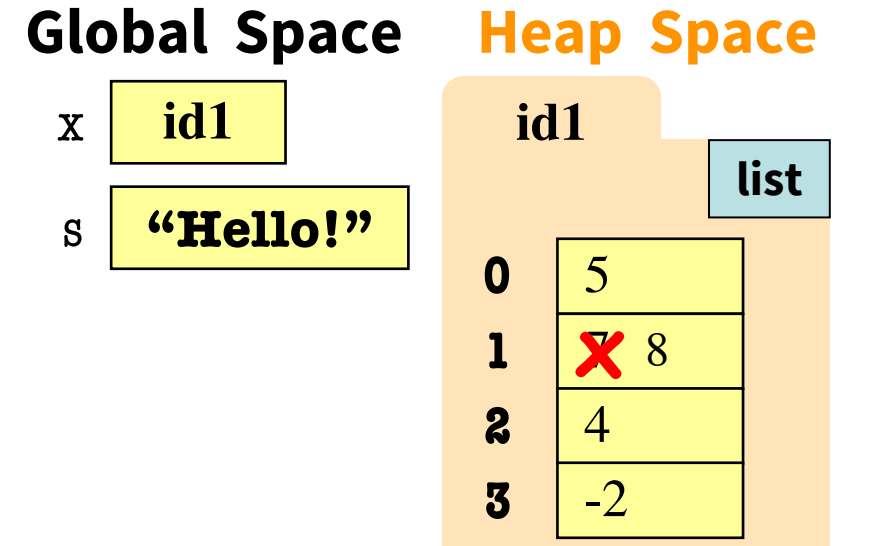

## **List Methods Can Alter the List**

$$
x = [5, 6, 5, 9]
$$

- < list > append (<value > )
	- Adds a new value to the end of list
	- **x**.append(-1) *changes* the list to [5, 6, 5, 9, -1]
- <list>.insert(<index>,<value>)
	- Puts value into list at index; shifts rest of list right
	- x.insert(2,-1) *changes* the list to [5, 6, -1, 5, 9]

What do you think this does?  $\bullet$  <list>.sort()

See Python API for

more

#### **1st Clicker Question**

- Execute the following:  $\gg$   $\times$   $\times$  = [5, 6, 5, 9, 10]  $>> x[3] = -1$  $\gg$  x.insert(1, 2)
- What is  $x[4]$ ?

A: 10 B: 9  $C: -1$ D: **ERROR** E: I don't know

#### **1st Clicker Answer**

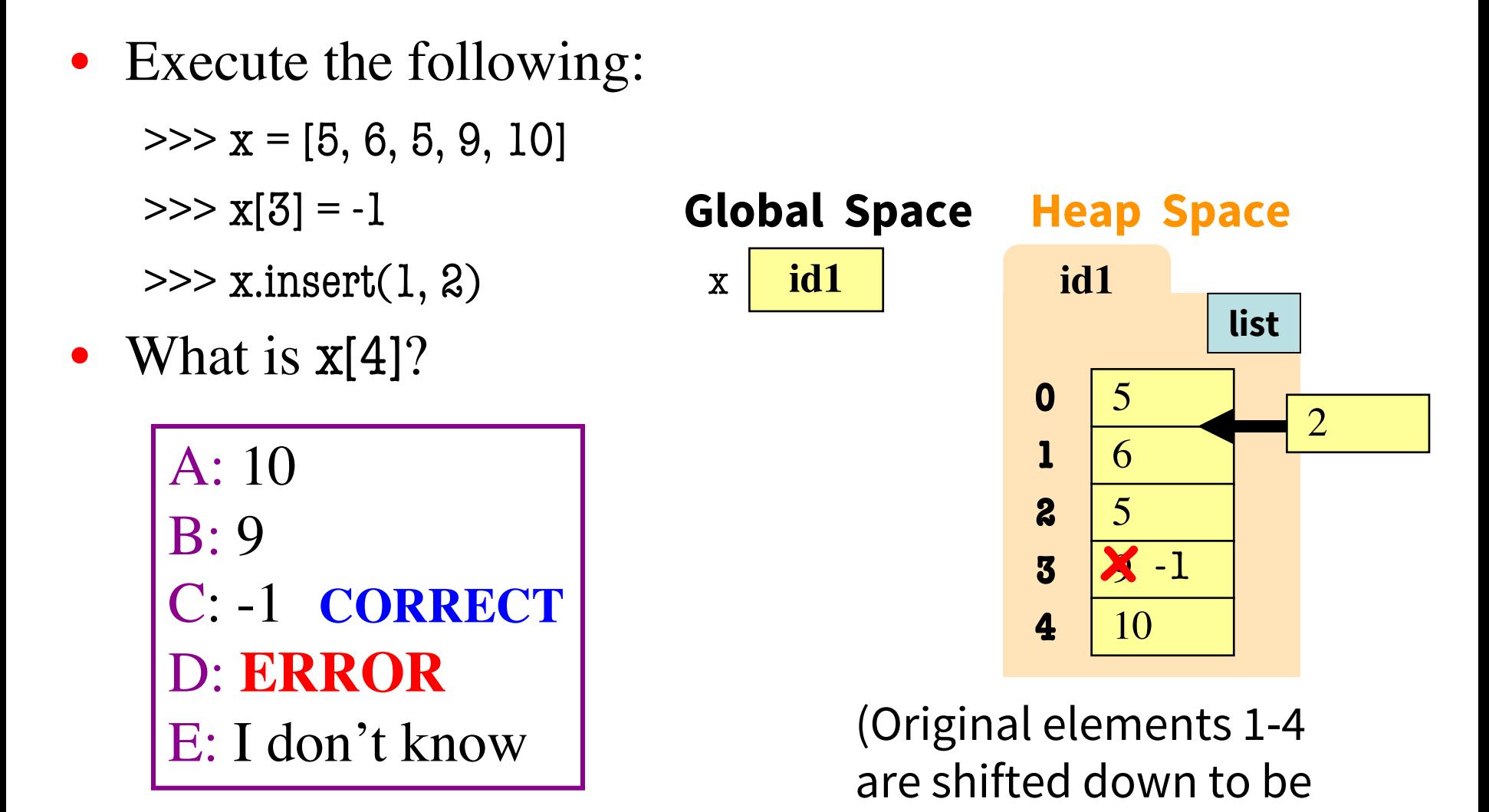

elements 2-5)

13

# **Recall: identifier assignment**  $\rightarrow$  **no swap**

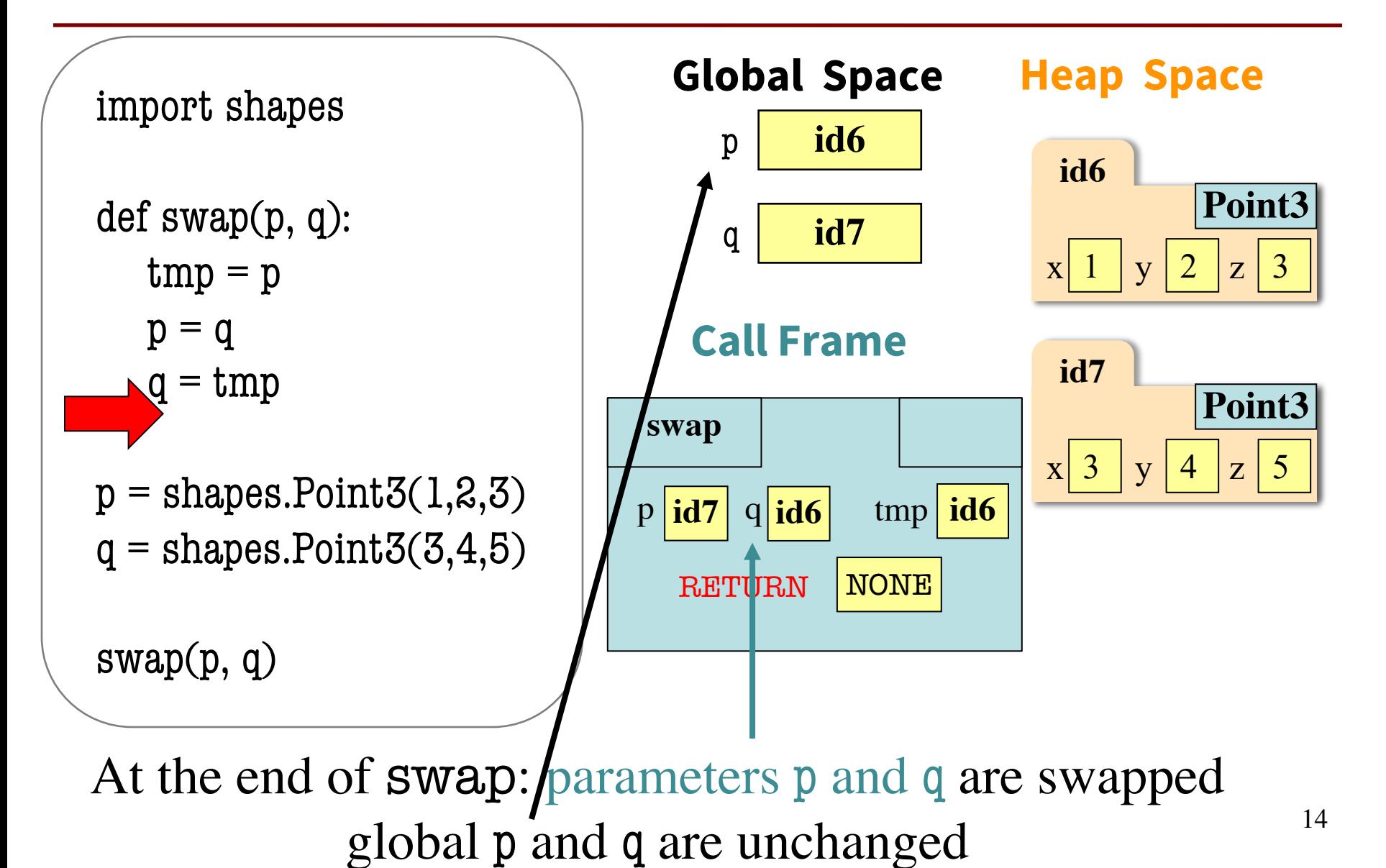

# **Recall: Attribute Assignment** à **swap!**

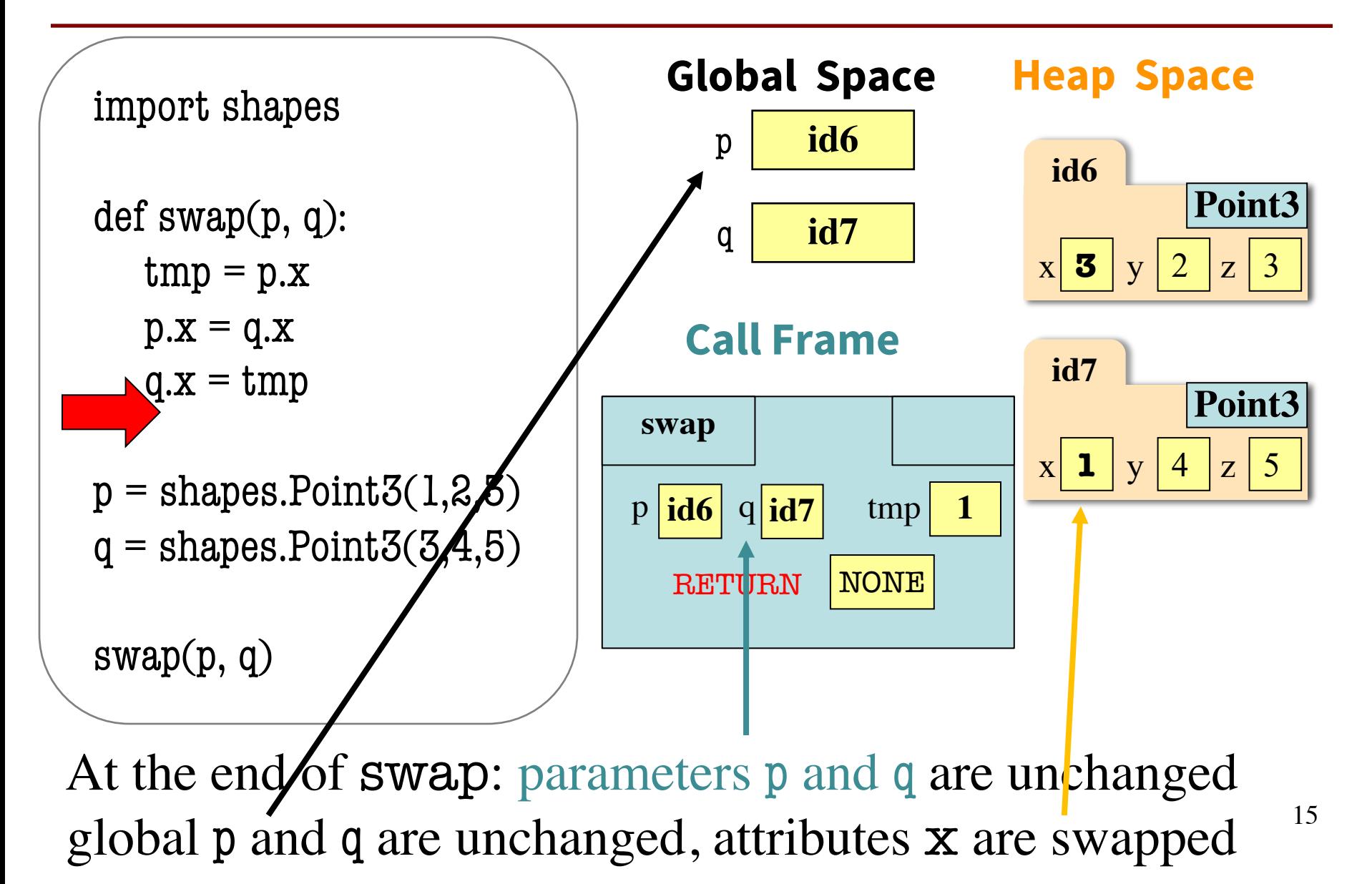

# **2nd Clicker Question**

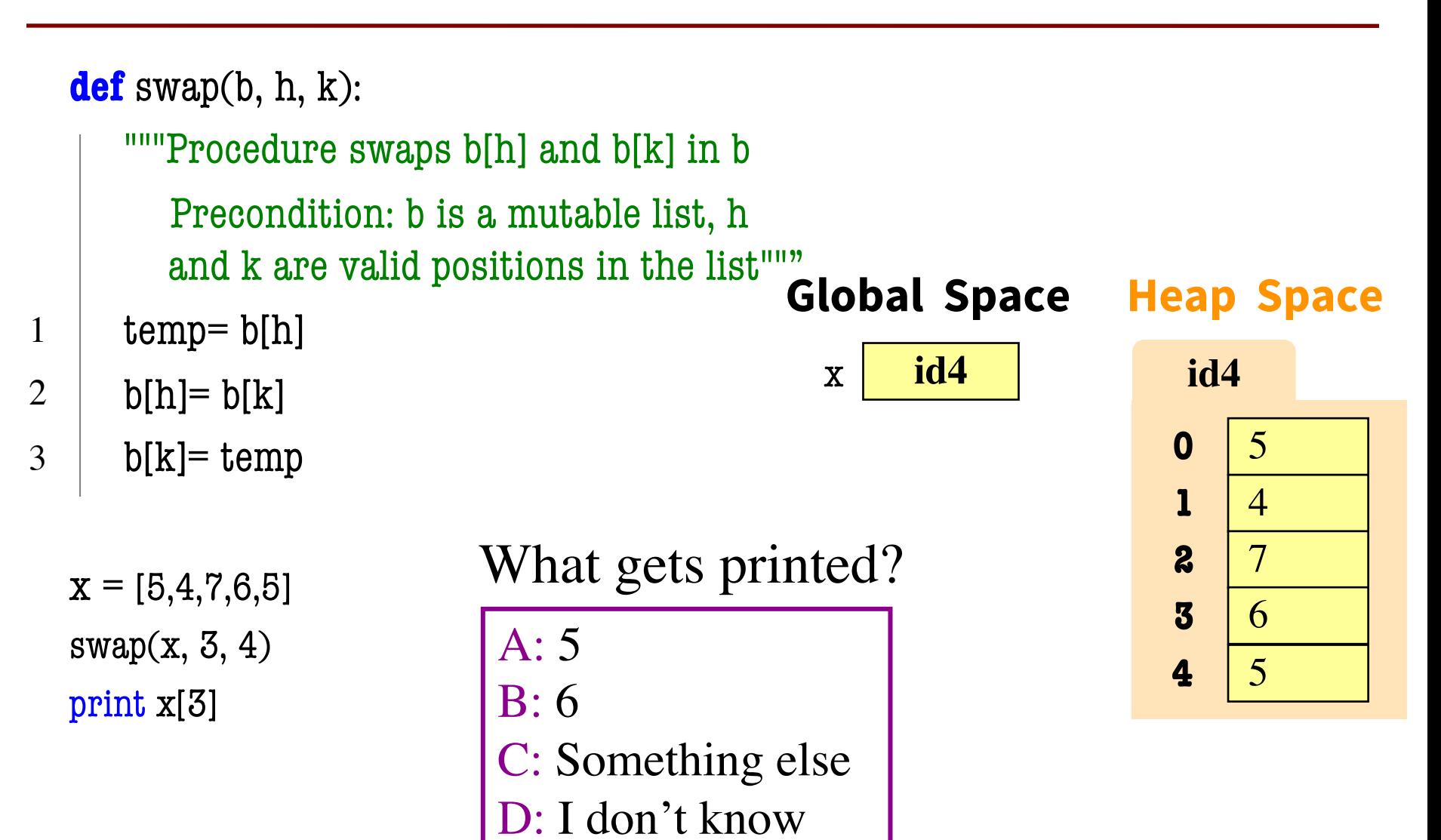

#### **2nd Clicker Answer**

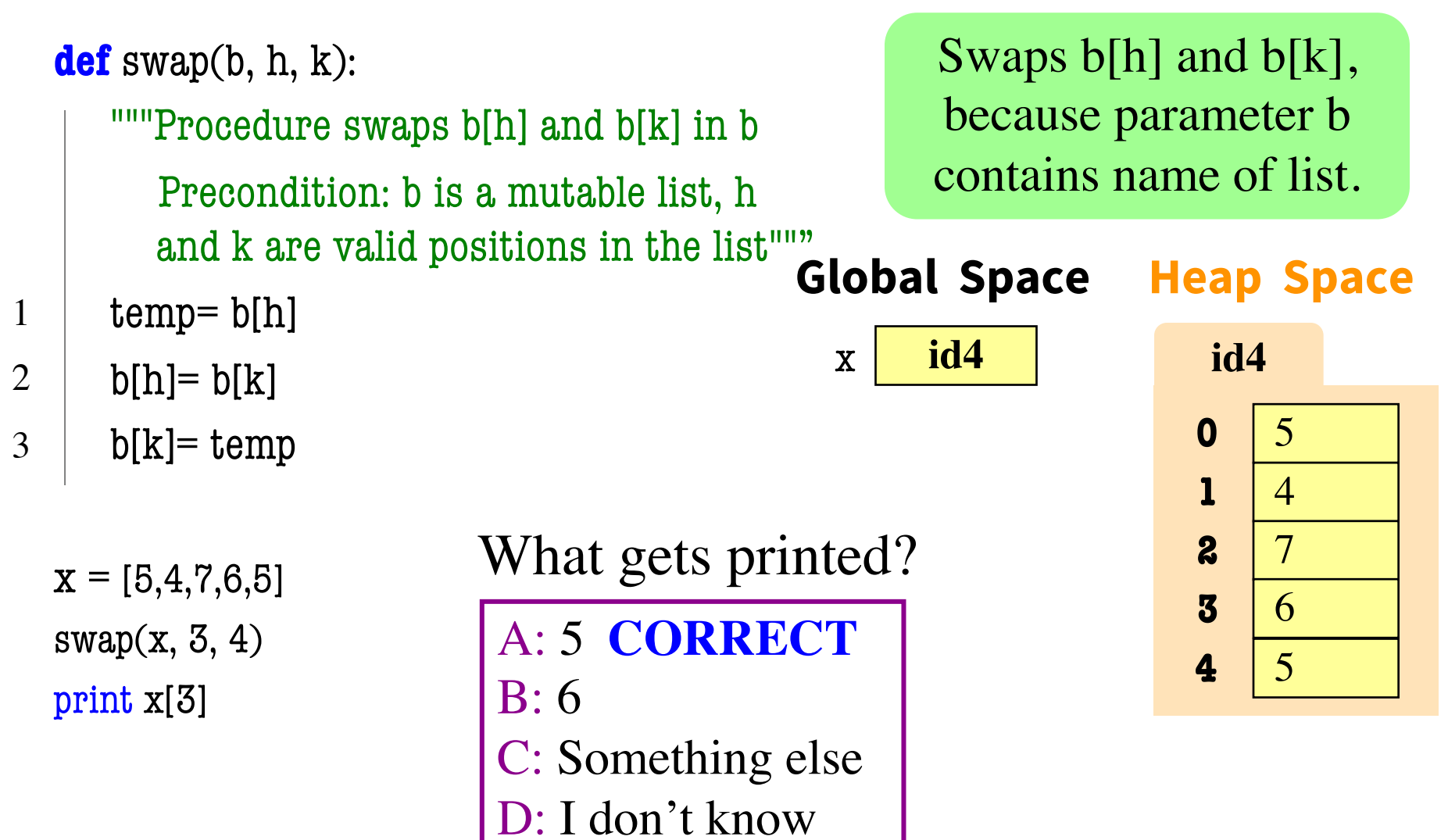

# **2nd Clicker Explanation (1)**

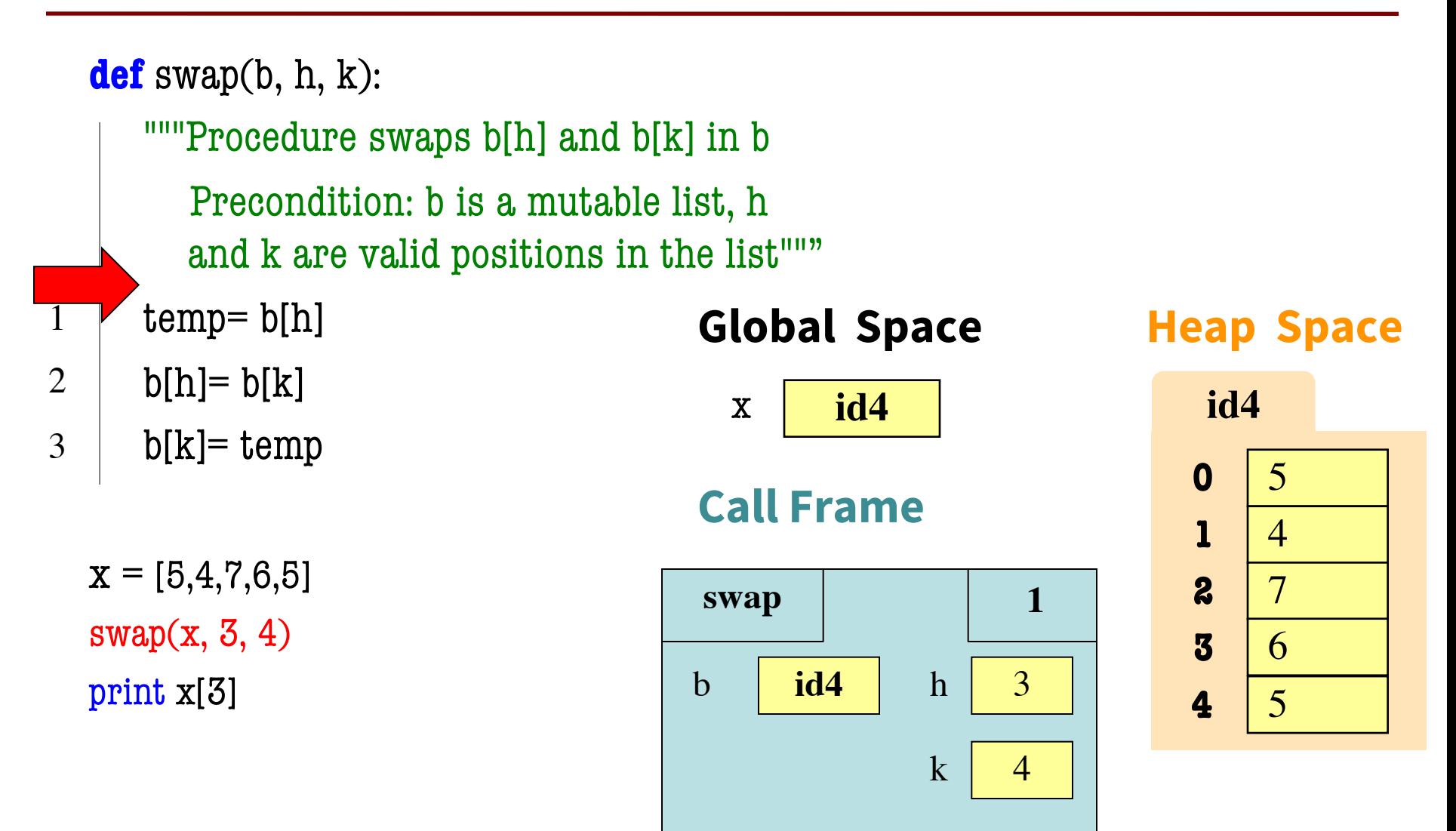

### **2nd Clicker Explanation (2)**

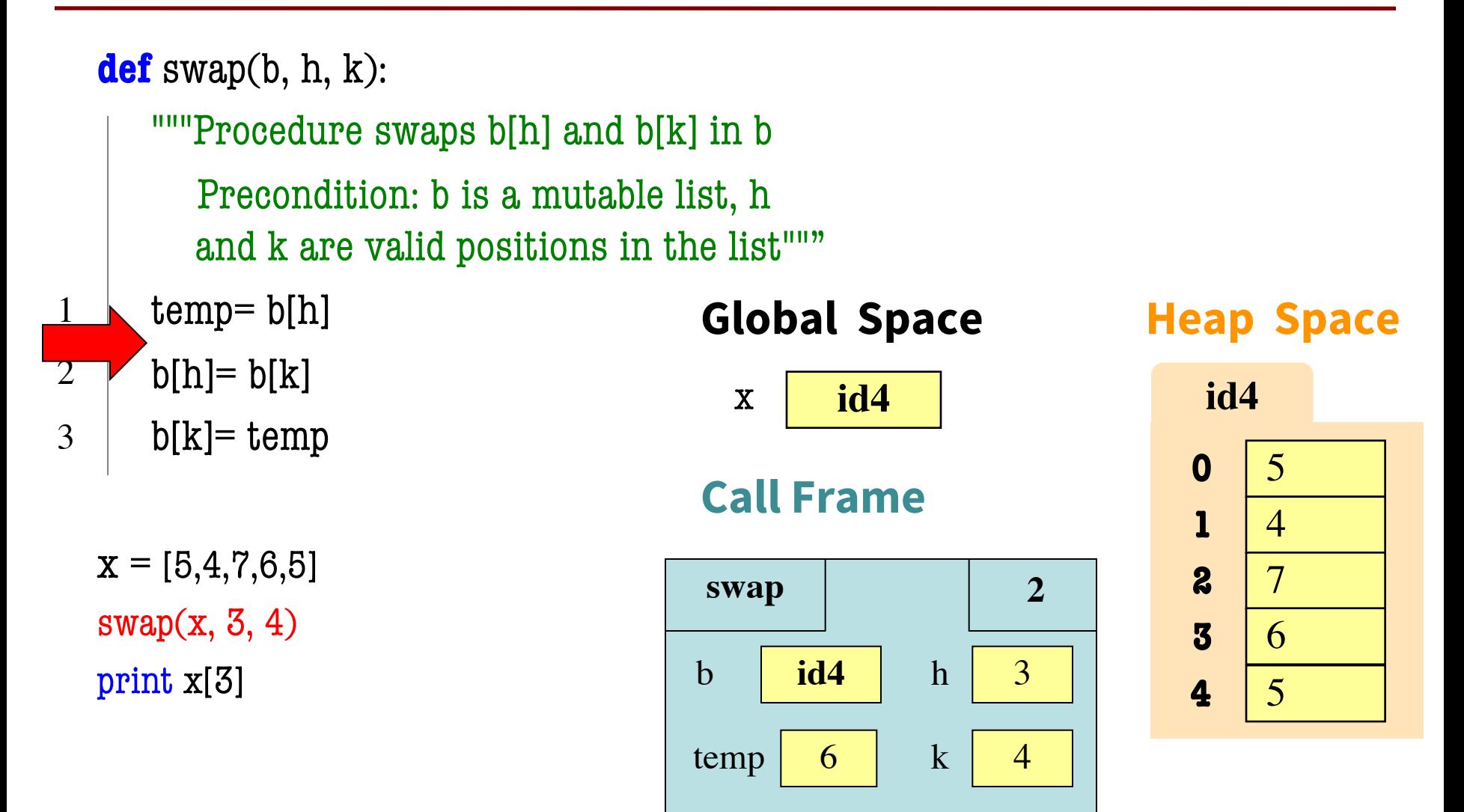

### **2nd Clicker Explanation (3)**

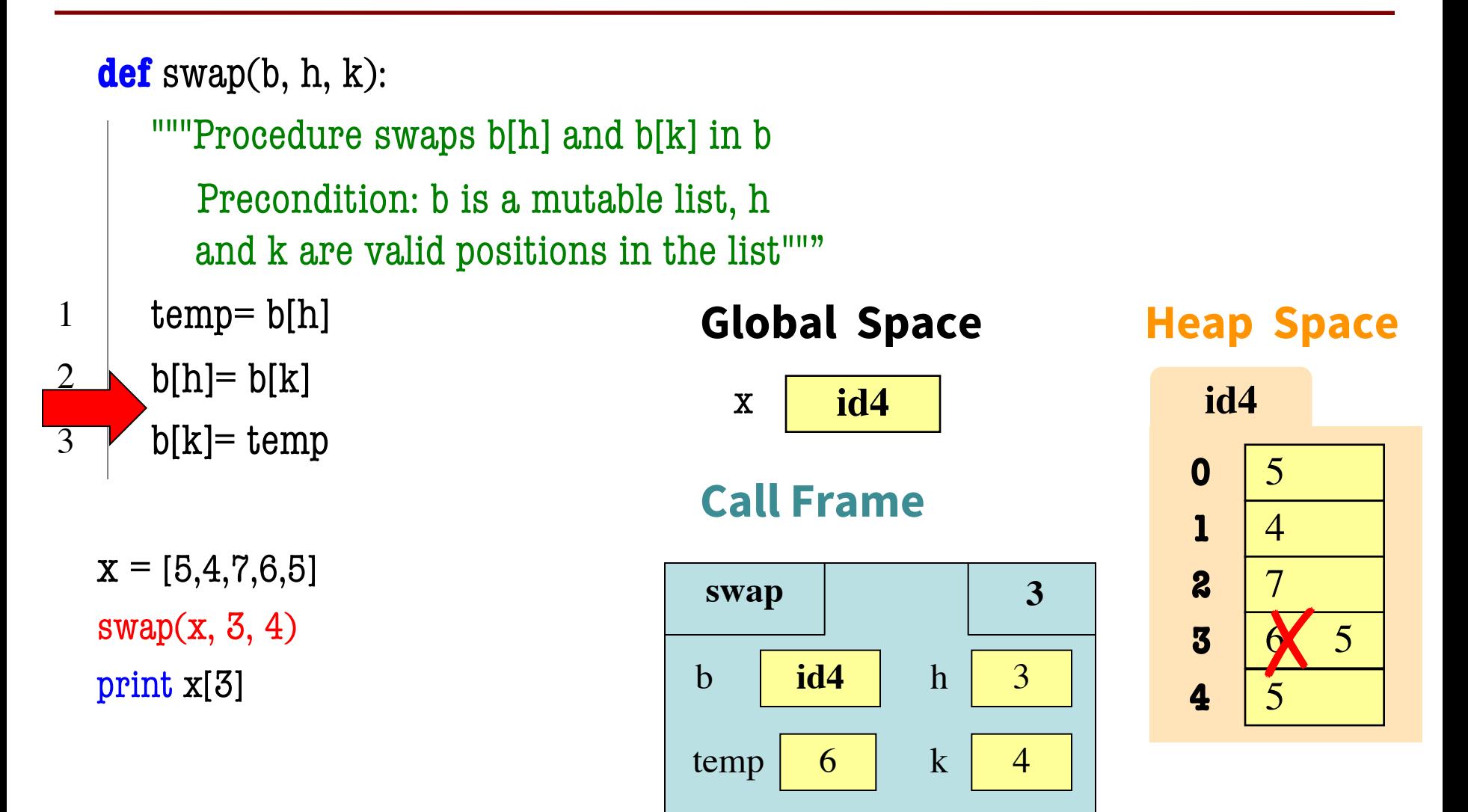

## **2nd Clicker Explanation (4)**

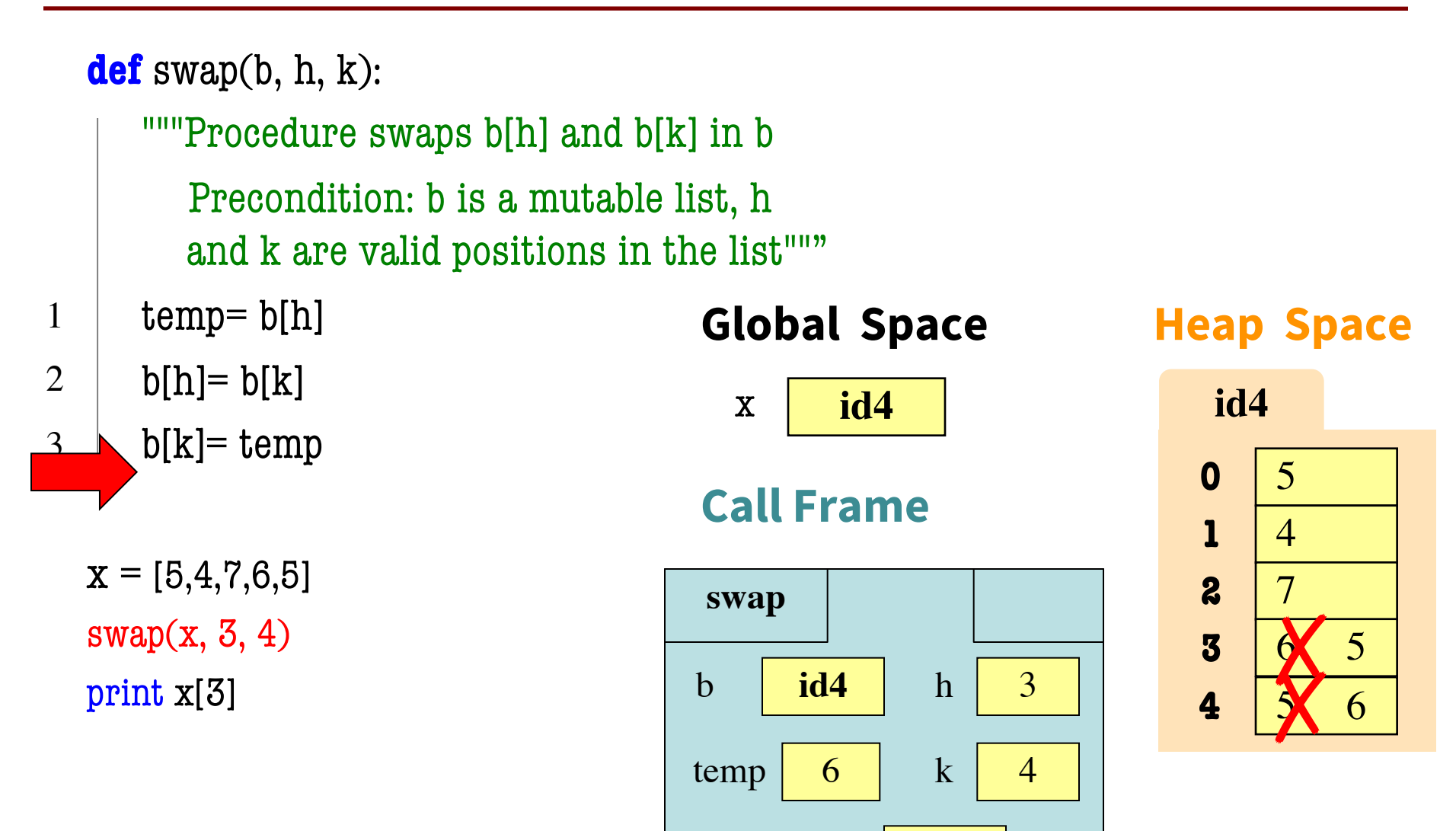

**RETURN** 

None

#### **List Slices Make Copies**

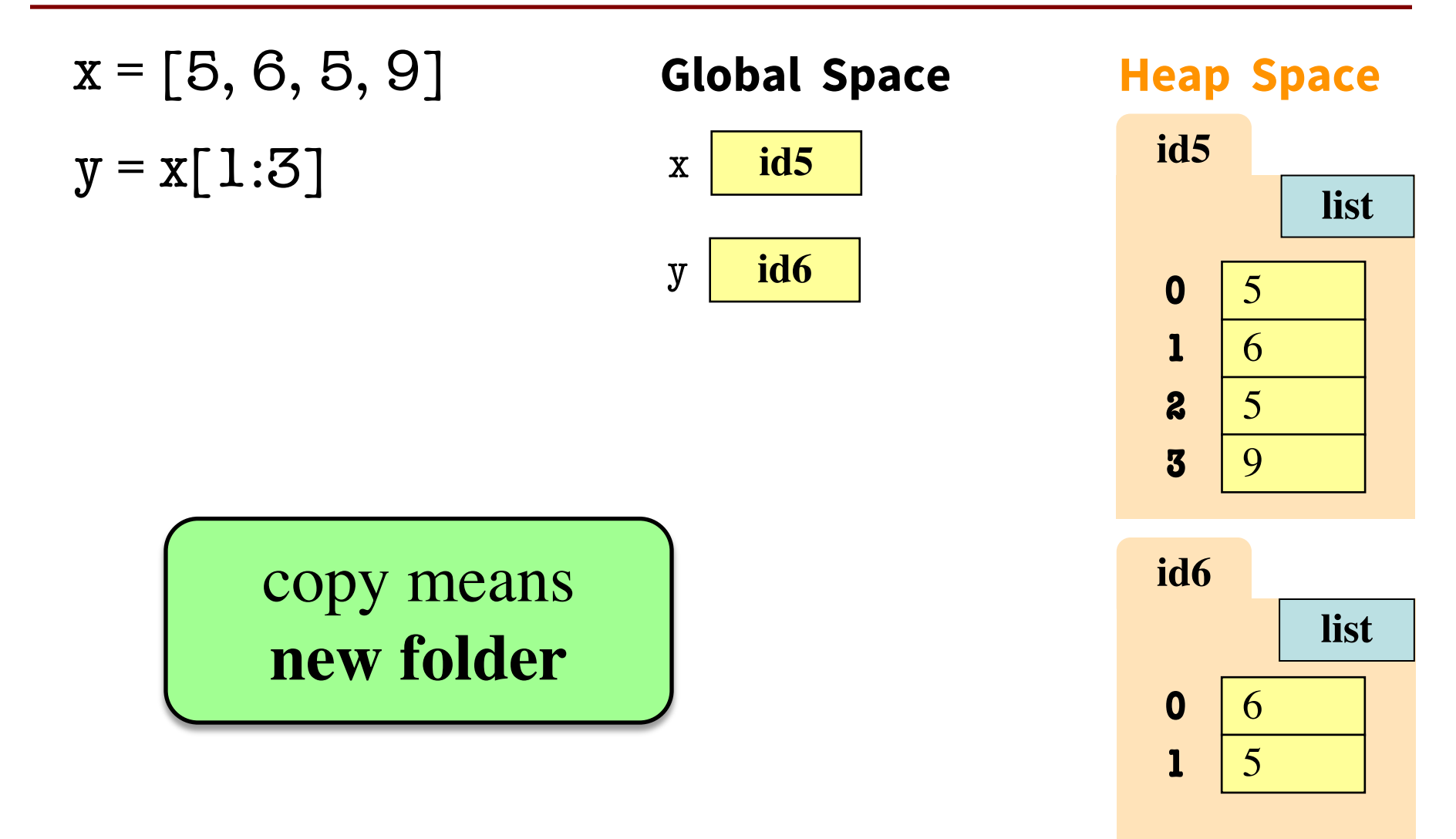

#### **3rd Clicker Question**

- Execute the following:  $\Rightarrow$   $x = [5, 6, 5, 9, 10]$  $\gg$  y = x[1:]  $\gg$  y[0] = 7 • What is  $x[1]$ ?
	- A: 7 B: 5 C: 6 D: **ERROR** E: I don't know

#### **3rd Clicker Answer**

- Execute the following:  $\Rightarrow$   $x = [5, 6, 5, 9, 10]$  $\gg$  y = x[1:]  $\gg$  y[0] = 7
- What is  $x[1]$ ?

A: 7 B: 5 C: 6 **CORRECT** D: **ERROR** E: I don't know

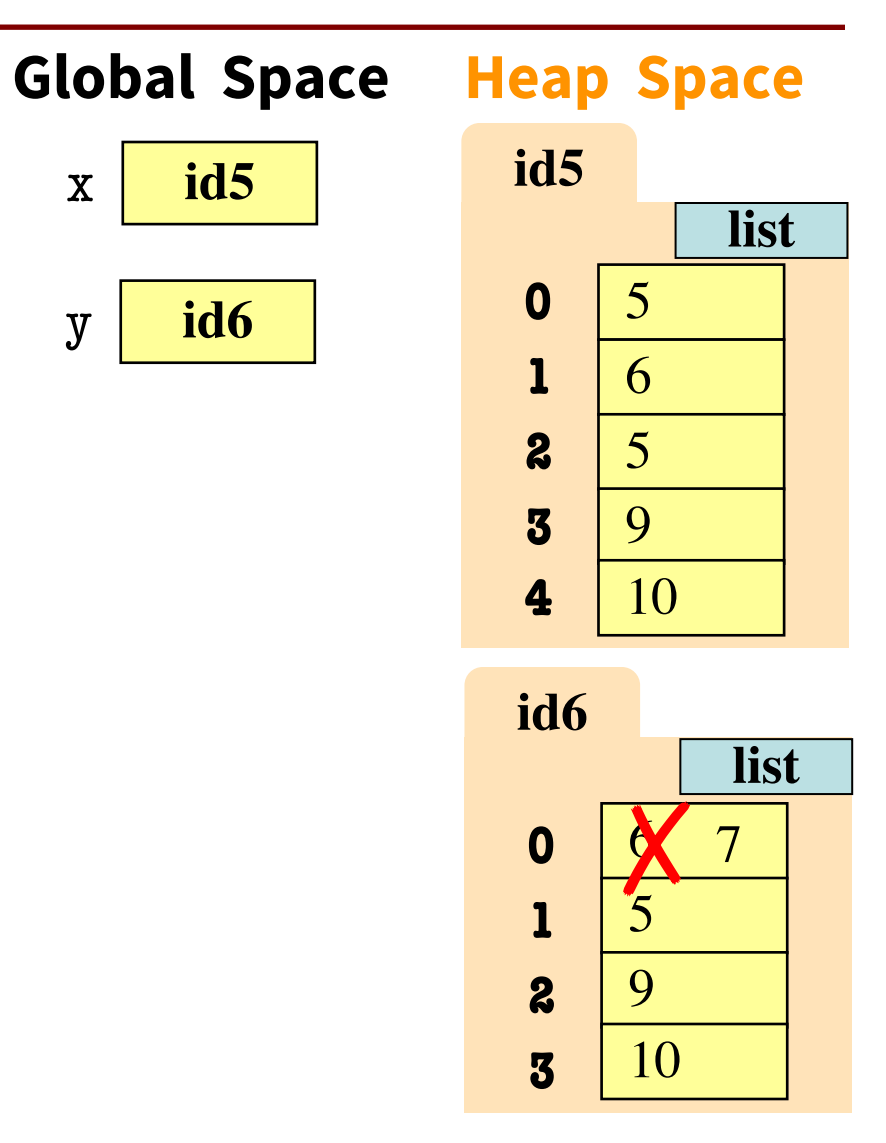

#### **4th Clicker Question**

- Execute the following:  $\gg$   $\times$   $\times$  = [5, 6, 5, 9, 10]  $>>$   $y = x$ 
	- $\gg$  y[1] = 7
- What is  $x[1]$ ?
	- A: 7 B: 5 C: 6 D: **ERROR** E: I don't know

#### **4th Clicker Answer**

- Execute the following:  $\gg$   $\times$   $\times$  = [5, 6, 5, 9, 10]  $>>$   $y = x$  $\gg$  y[1] = 7 • What is  $x[1]$ ?
	- A: 7 B: 5 C: 6 D: **ERROR** E: I don't know **CORRECT**

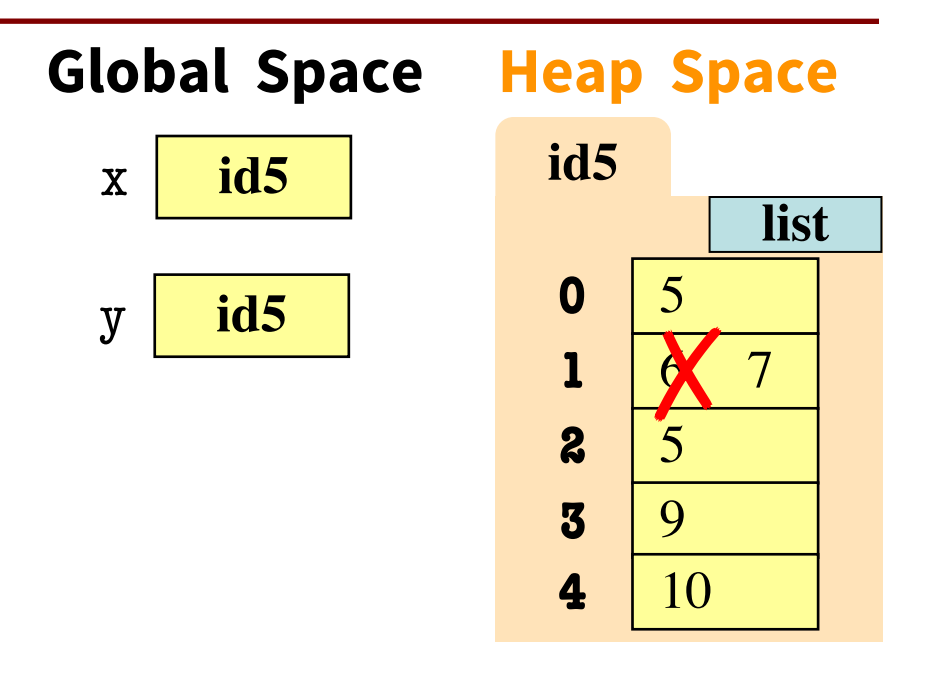

# **Lists and Expressions / 5th Clicker Q**

- List brackets  $\lceil \cdot \rceil$  can contain expressions
- This is a list **expression**
	- Python must evaluate it
	- § Evaluates each expression
	- § Puts the value in the list
- Example:

 $\Rightarrow$  > a = [1+2,3+4,5+6]  $>>$  a.

[3, 7, 11]

• Execute the following:

$$
>>> a = 5
$$

 $>>$   $b = 7$ 

$$
\Rightarrow \Rightarrow x = [a, b, a+b]
$$

• What is 
$$
x[2]
$$
?

A: 'a+b' B: 12 C: 57 D: **ERROR** E: I don't know

## **Lists and Expressions / 5th Clicker A**

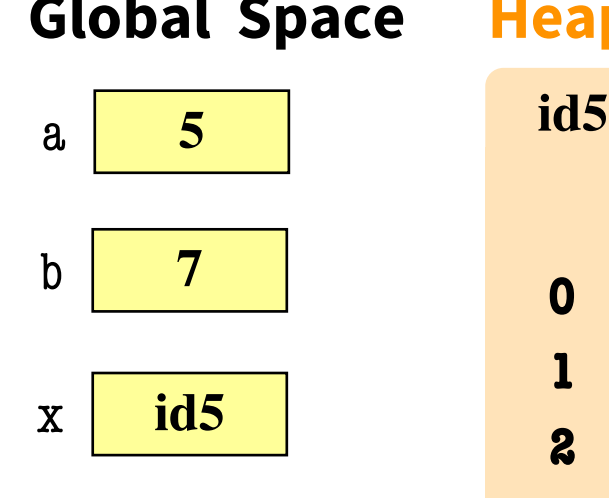

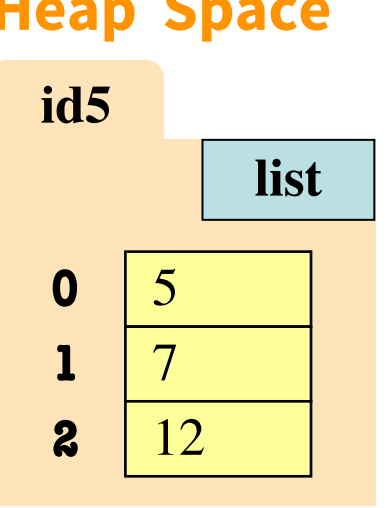

Global Space Heap Space • Execute the following:

$$
>> a = 5
$$

$$
>>b=7
$$

$$
\Rightarrow \Rightarrow x = [a, b, a+b]
$$

• What is 
$$
x[2]
$$
?

- A: 'a+b' B: 12 **CORRECT** C: 57
- D: **ERROR**
- E: I don't know

# **Lists and Strings Go Hand in Hand**

text.split(<sep>): return a list of words in text (separated by <sep>, or whitespace by default)

<sep>.join(words): concatenate the items in the list of strings words, separated by <sep>.

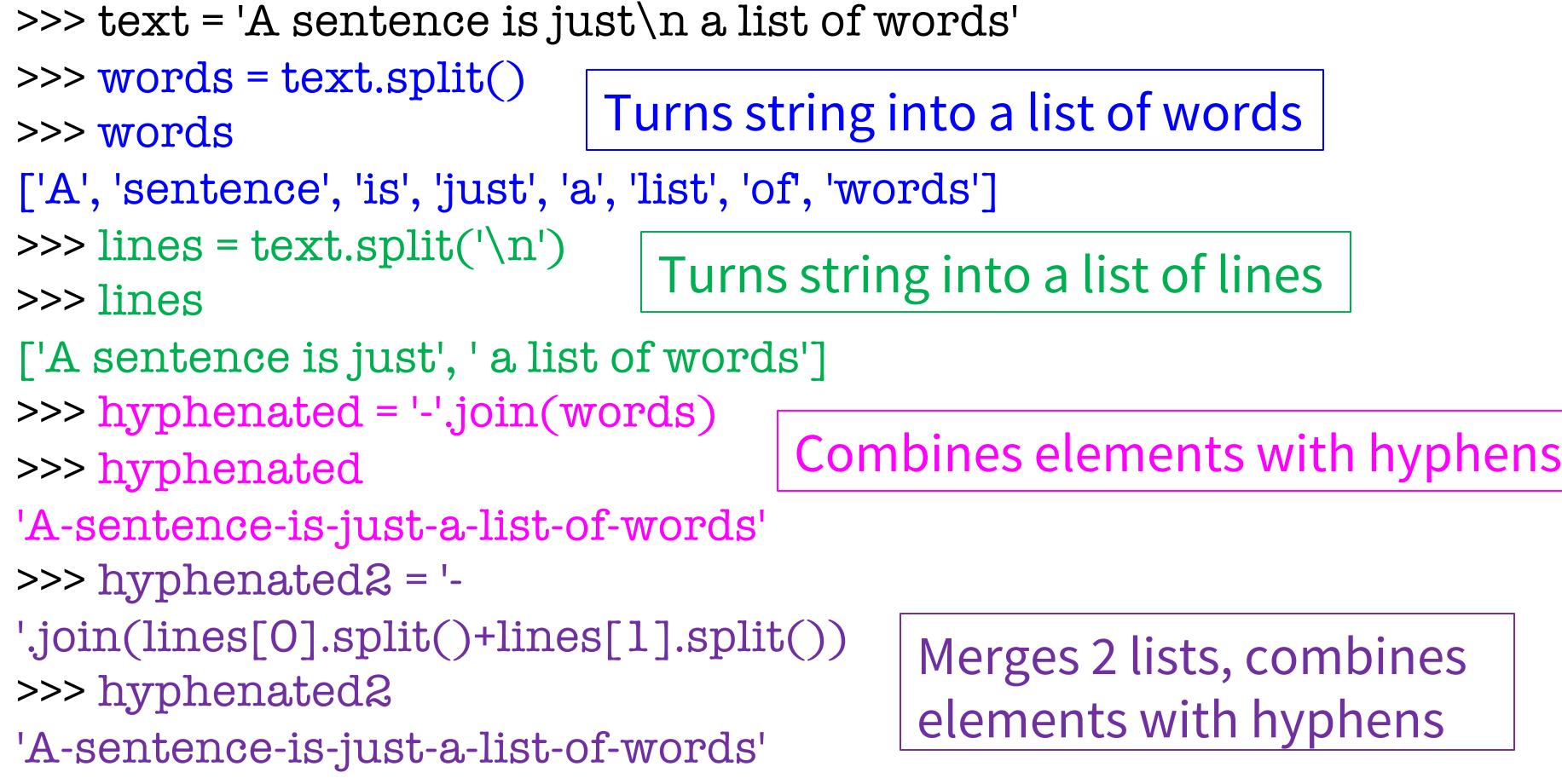